## **Pre-activity #1: Introduction to block coding**

Coding can sound intimidating but it can actually be pretty easy to learn with block coding. What is block coding? In a coding interface, users can use block code as opposed to writing their own code script. Block codes are almost like puzzle pieces that users can drag and drop in whatever order they would like. [This](https://www.fractuslearning.com/2016/02/15/teaching-kids-code-text-based-vs-block-based/) is a pretty good description of block coding.

Teach children how to become familiar with block coding by using Scratch. There are block coding programs out there but this is one of my favorites and is easy to learn. This online [tutorial](https://scratch.mit.edu/projects/editor/?tip_bar=home) shows you step by step how to create an animation to move, dance and change colors.

1) On the Scratch home page, click create

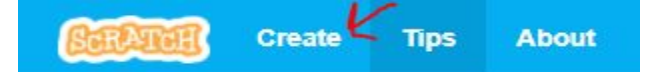

- 2) Click tips
- 3) Click on the top option that says "Getting Started with Scratch" and follow the step-by-step instructions to make your own program.
- 4) See if you can modify your code to create your own personal program. You can even make games.

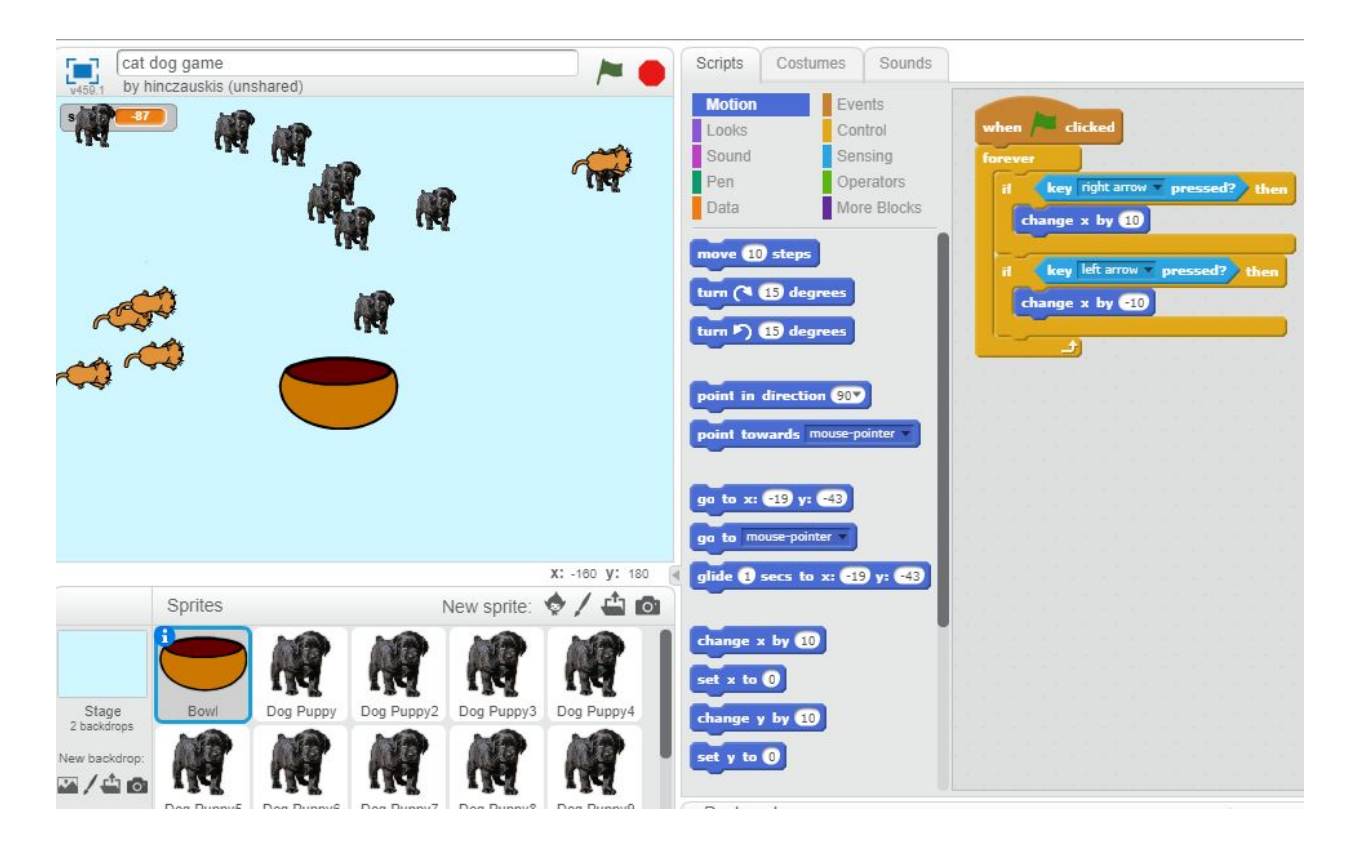